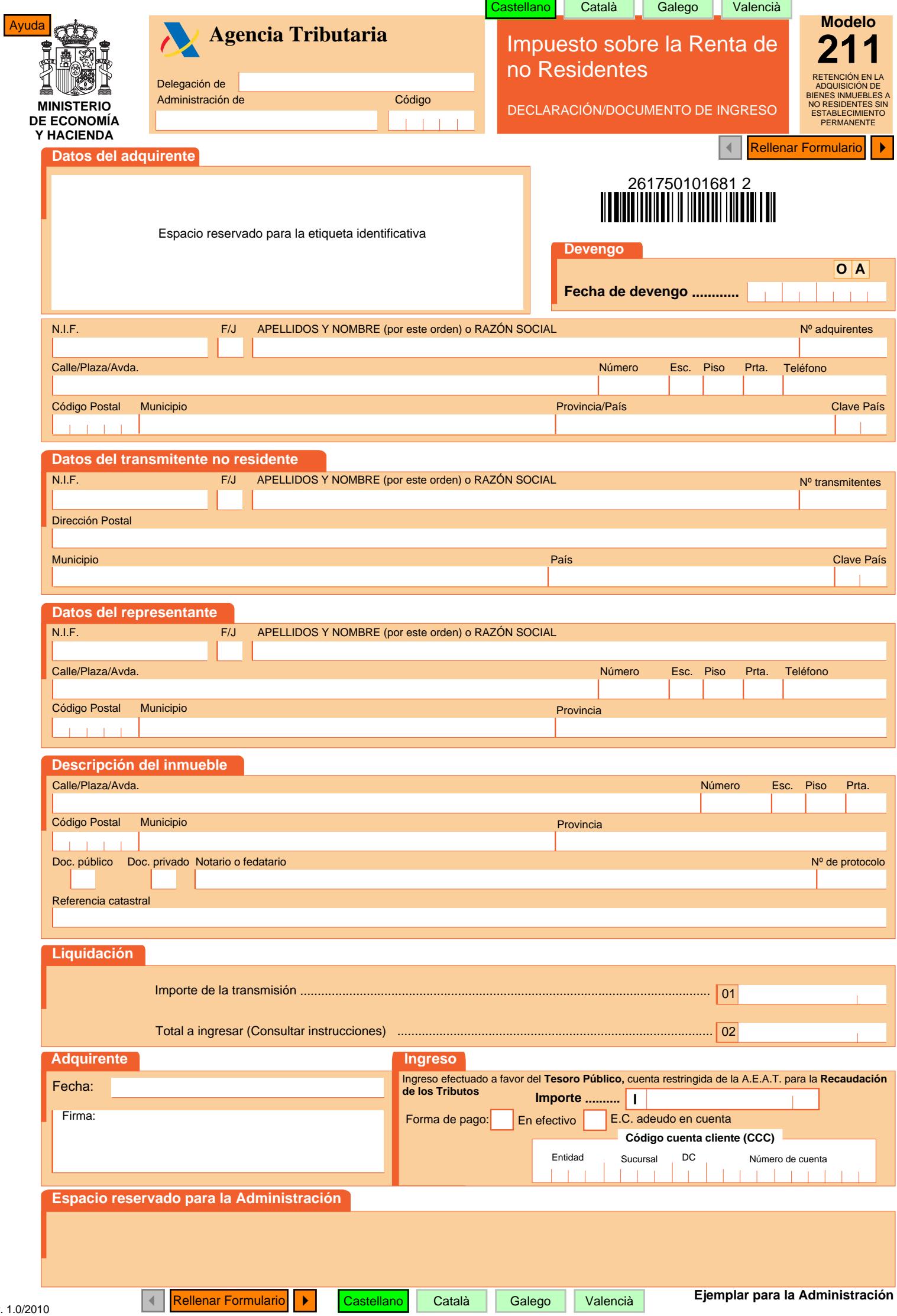

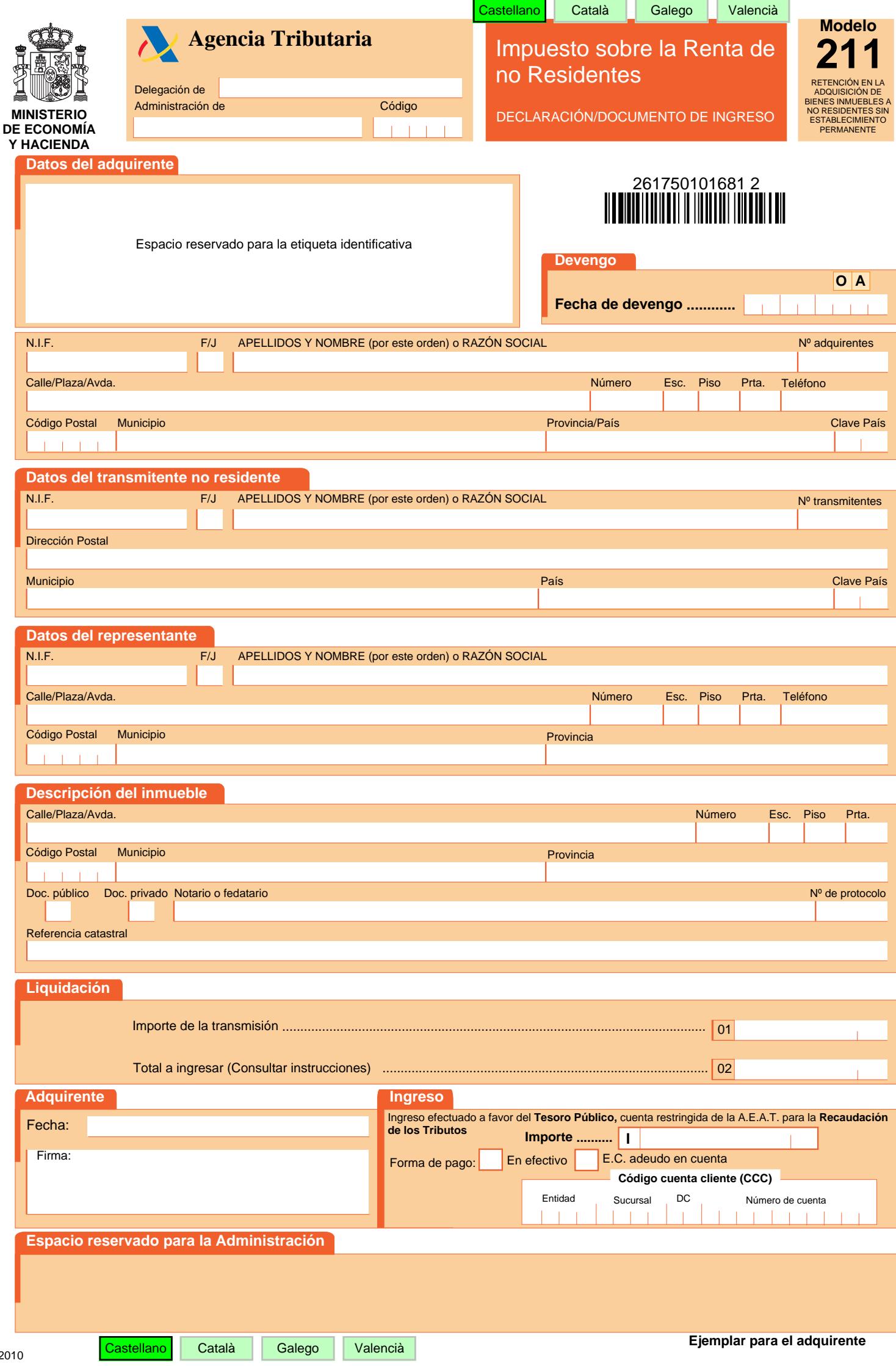

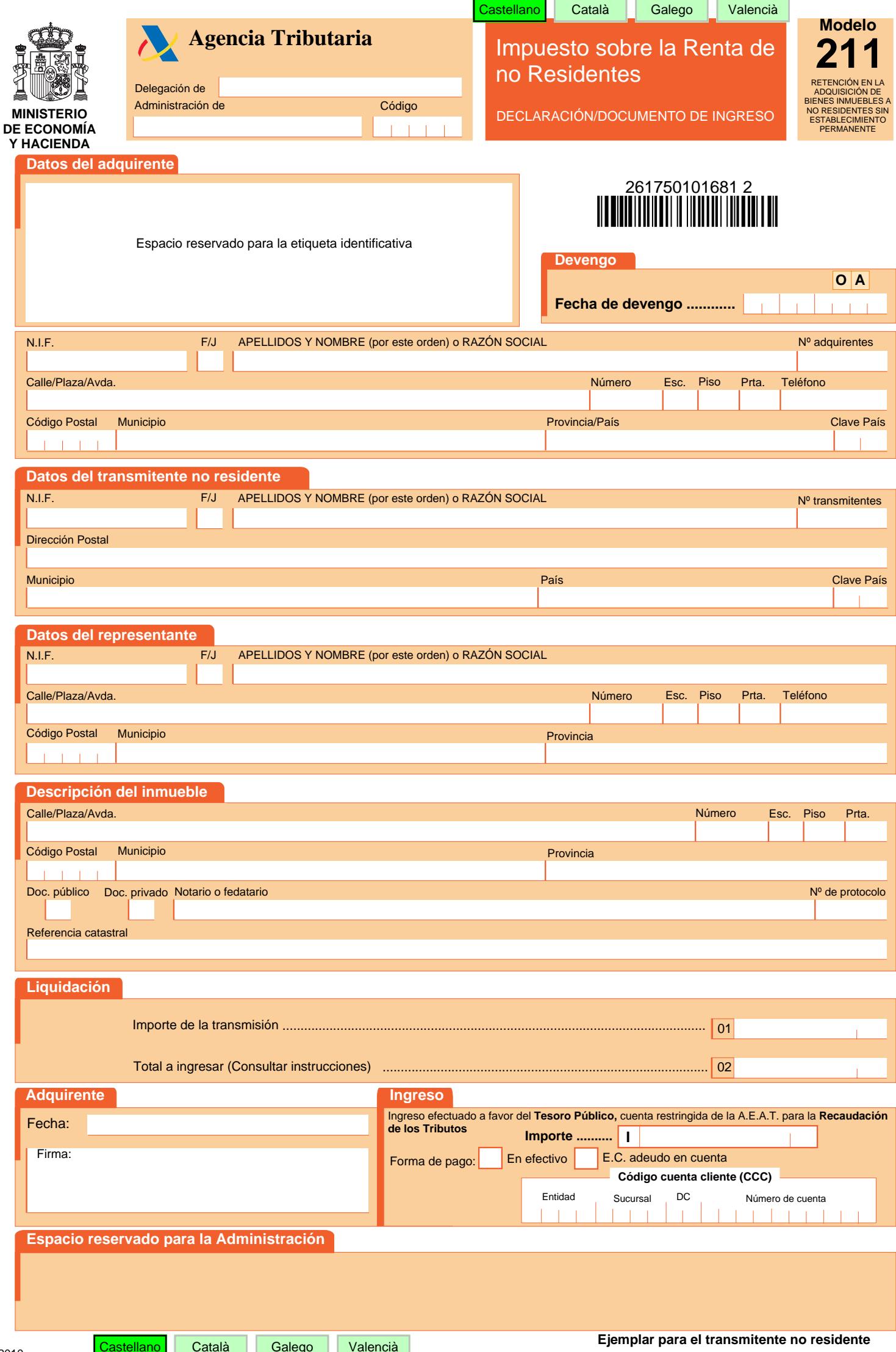

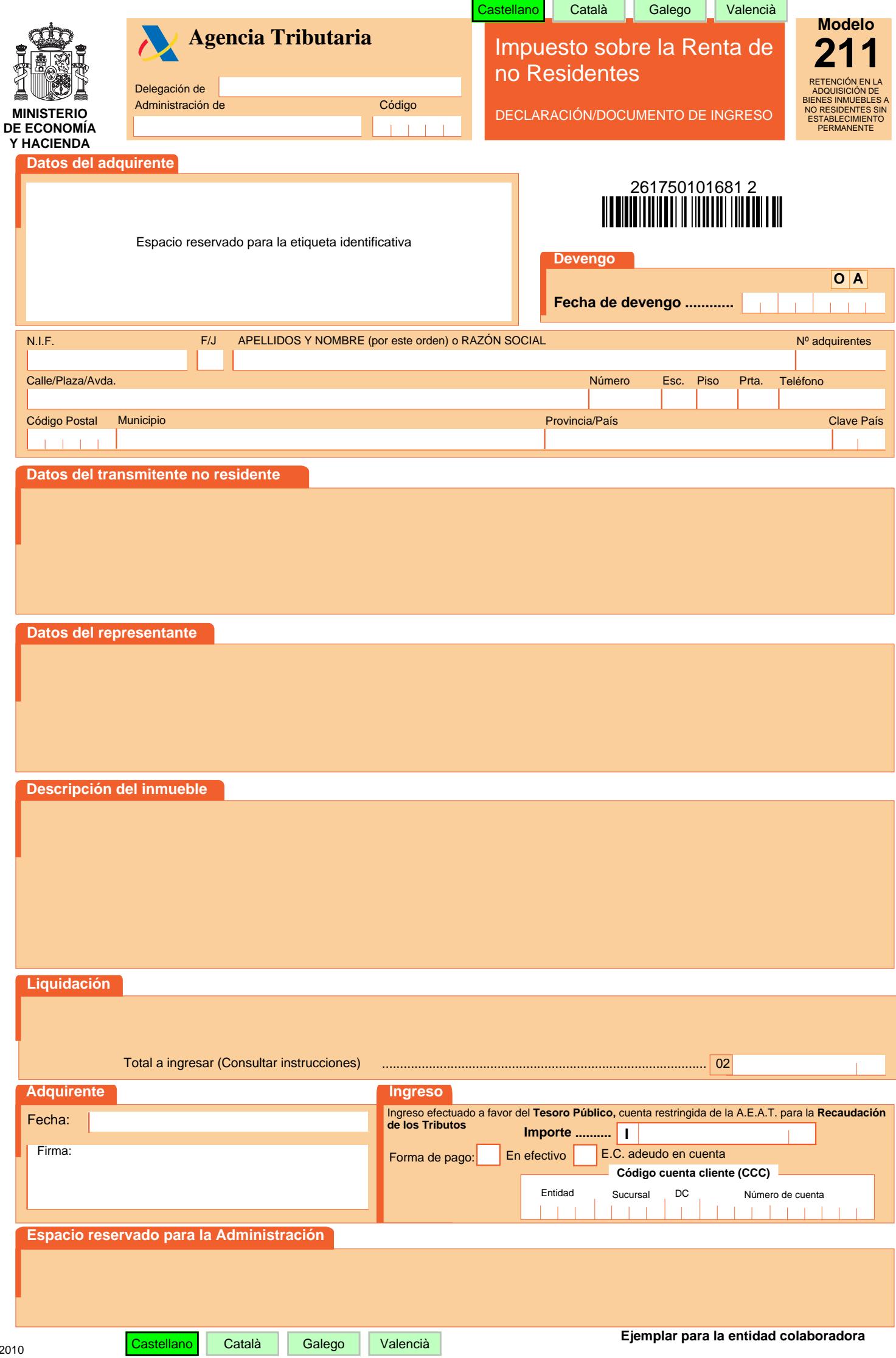

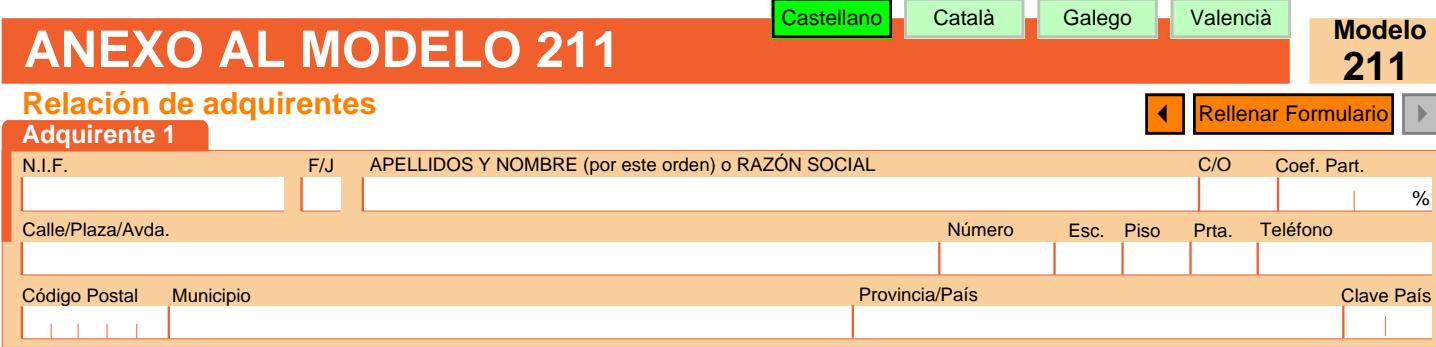

## Adquirente 2

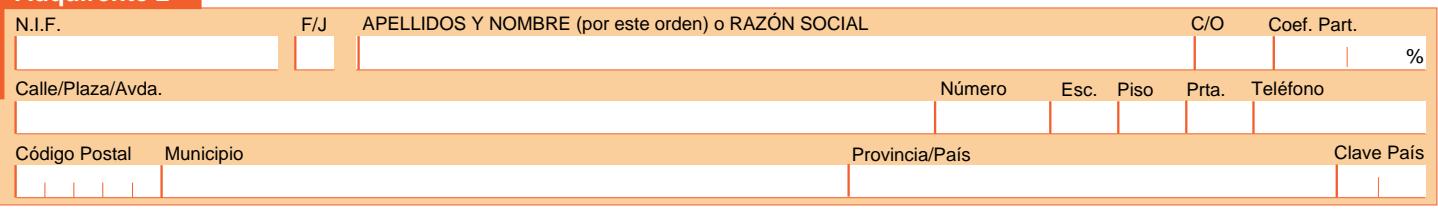

### Adquirente 3

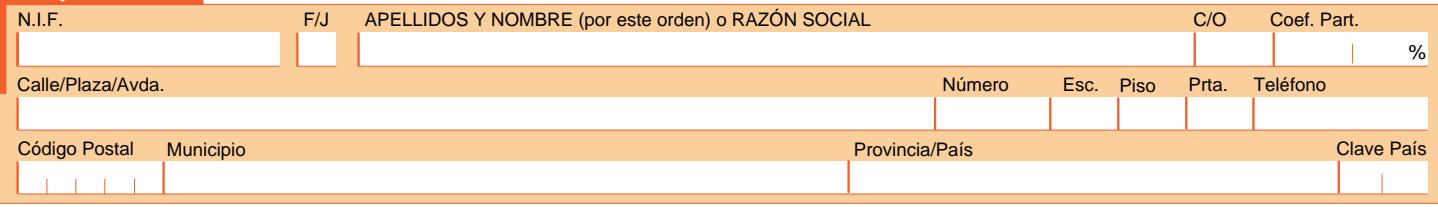

### Adquirente 4

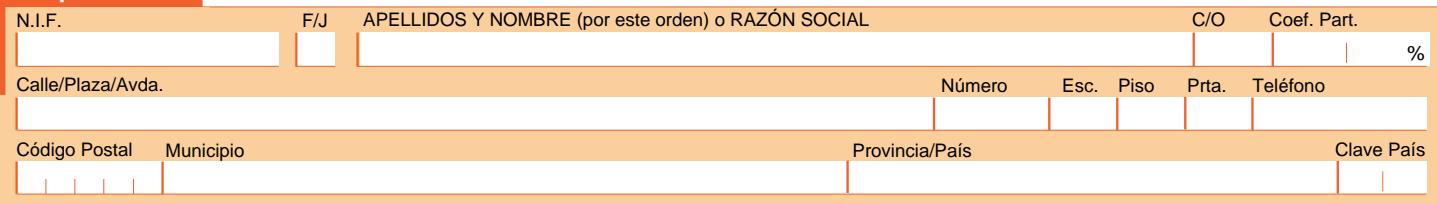

## Relación de transmitentes (no residentes)

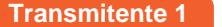

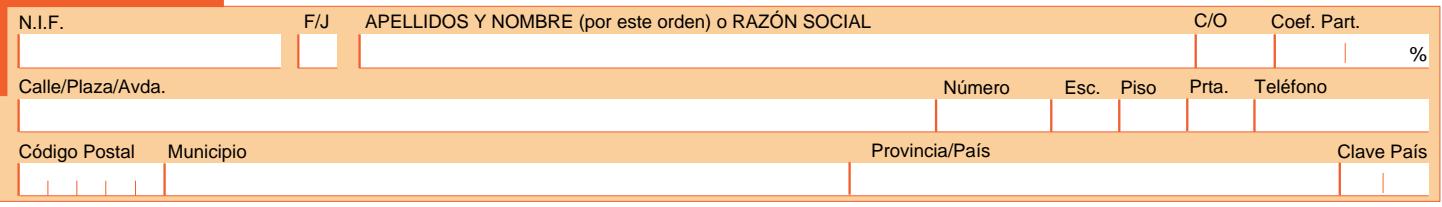

Transmitente 2

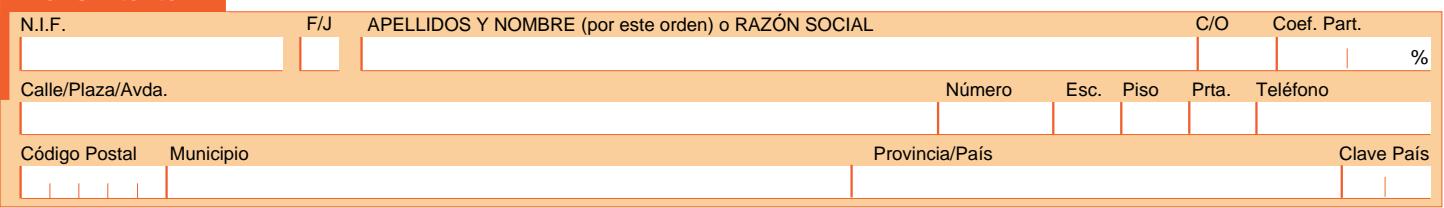

## Transmitente 3

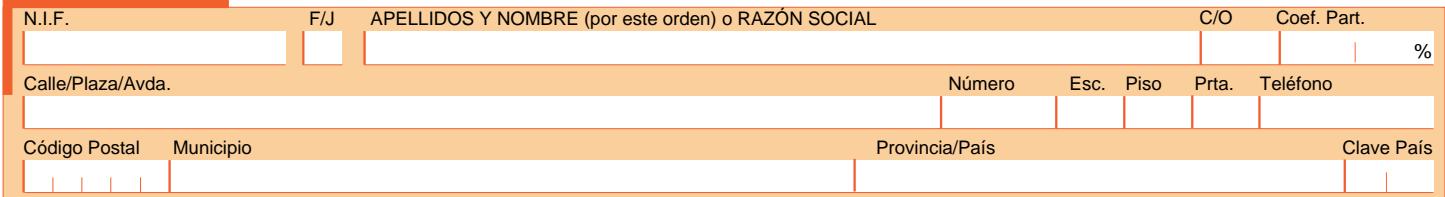

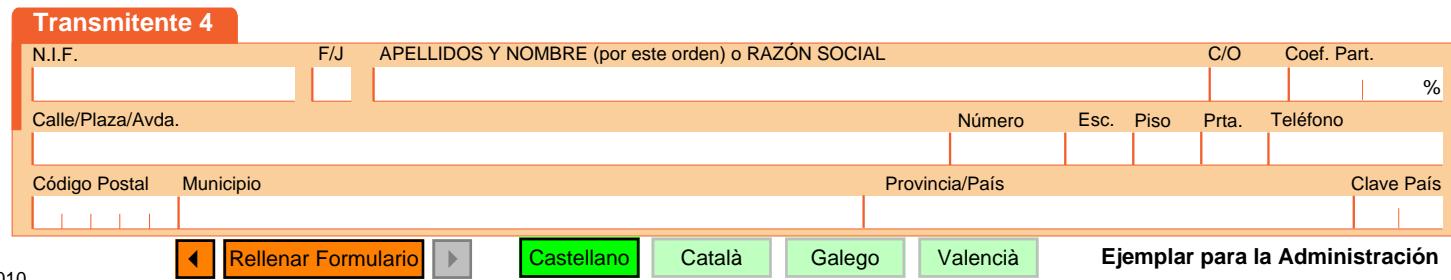

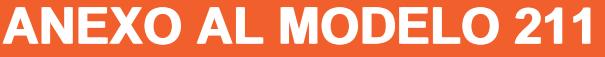

Castellano Català Galego ш

**Modelo** 211

Valencià

## Relación de adquirentes

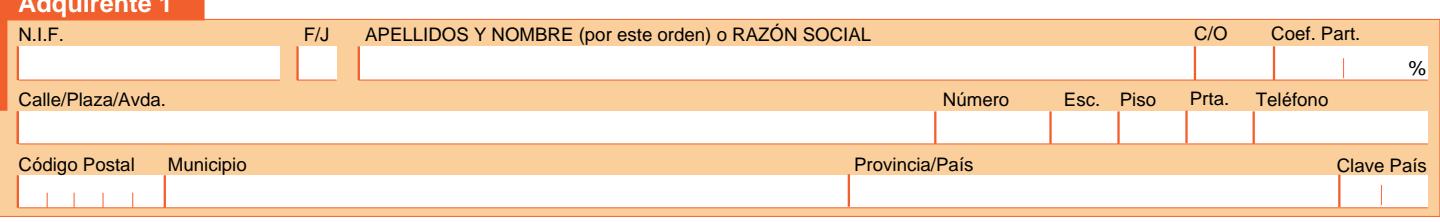

#### **Adquirente 2**

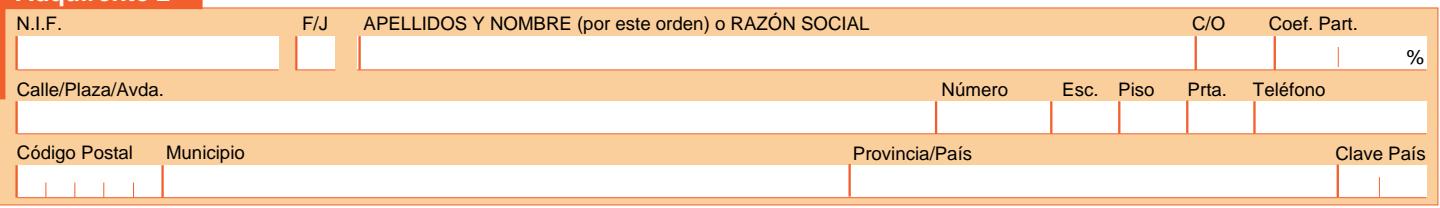

### Adquirente 3

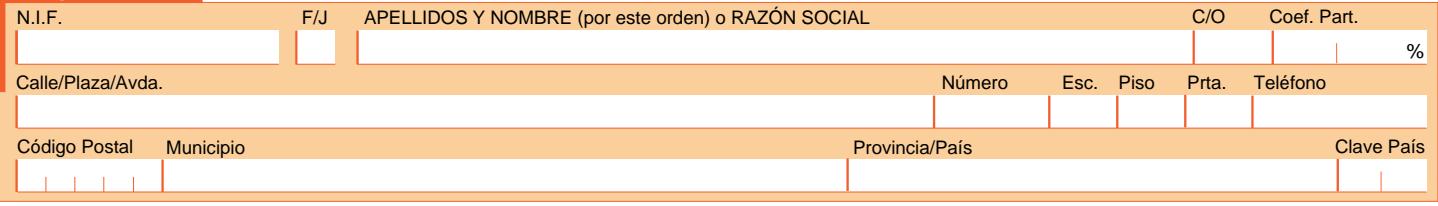

#### Adquirente 4

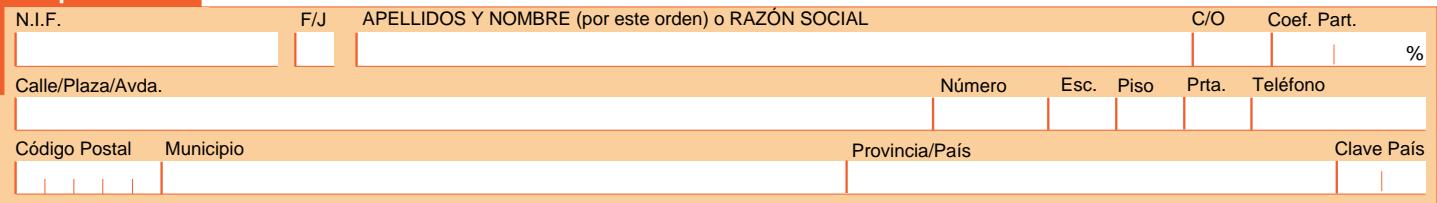

## Relación de transmitentes (no residentes)

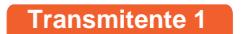

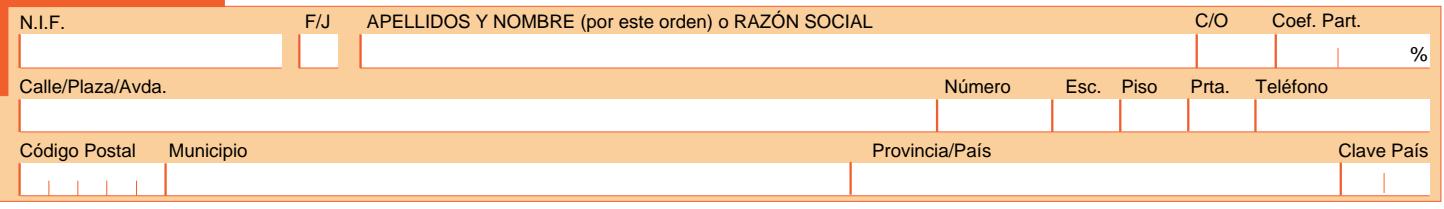

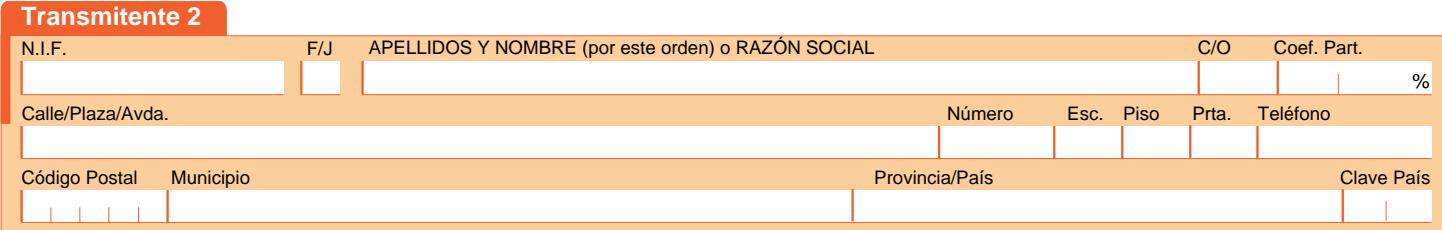

## Transmitente 3

l

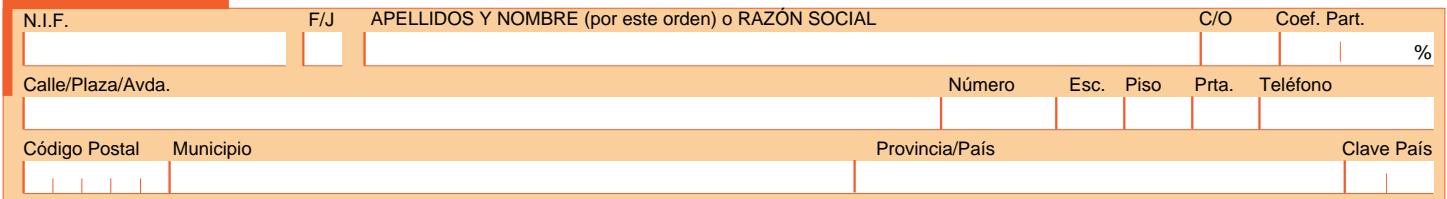

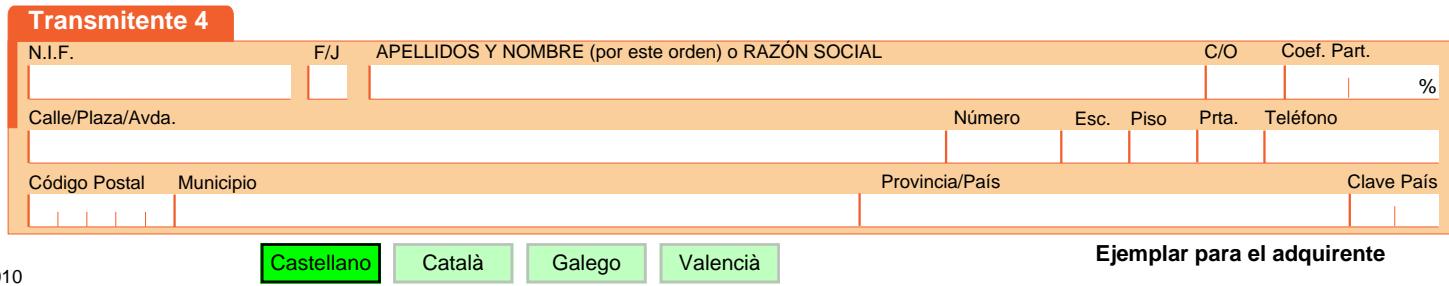

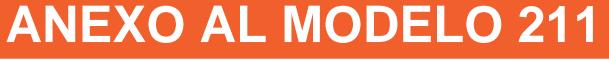

Castellano Català Galego

Valencià

# Relación de adquirentes

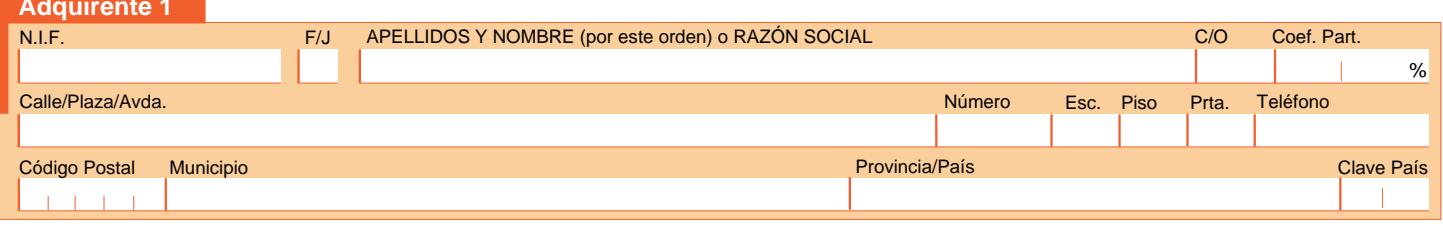

#### Adquirente 2

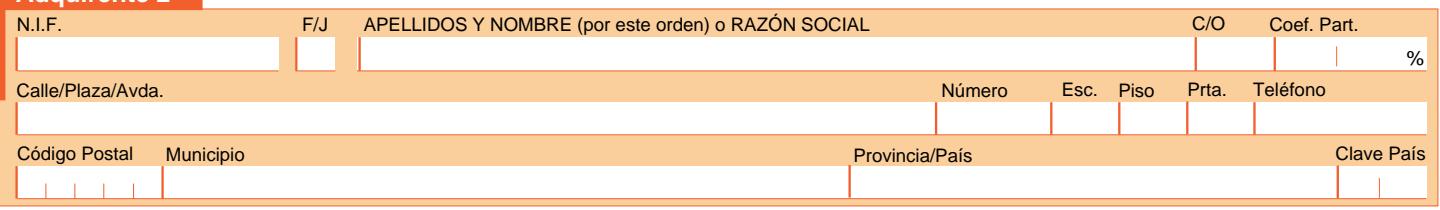

### Adquirente 3

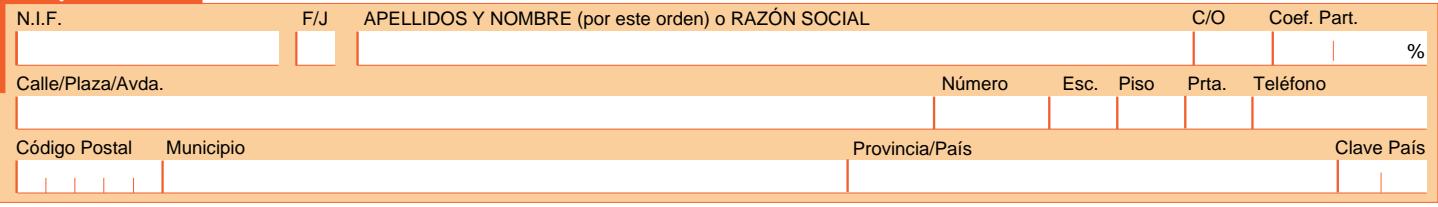

#### Adquirente 4

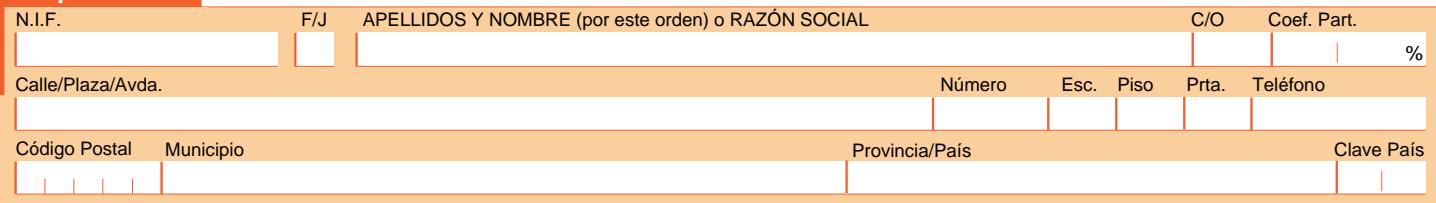

## Relación de transmitentes (no residentes)

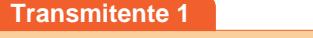

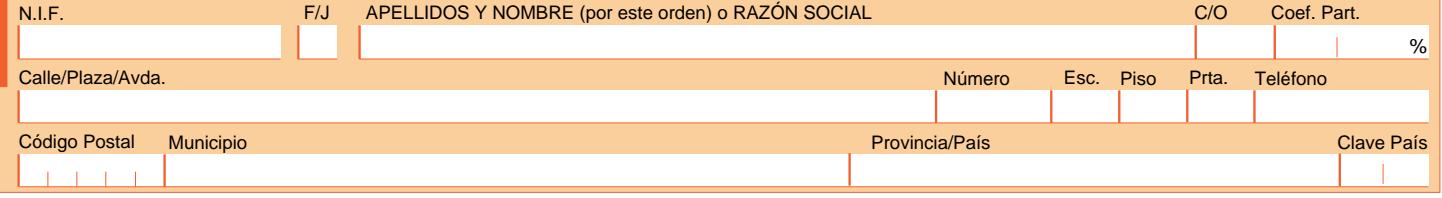

Transmitente 2

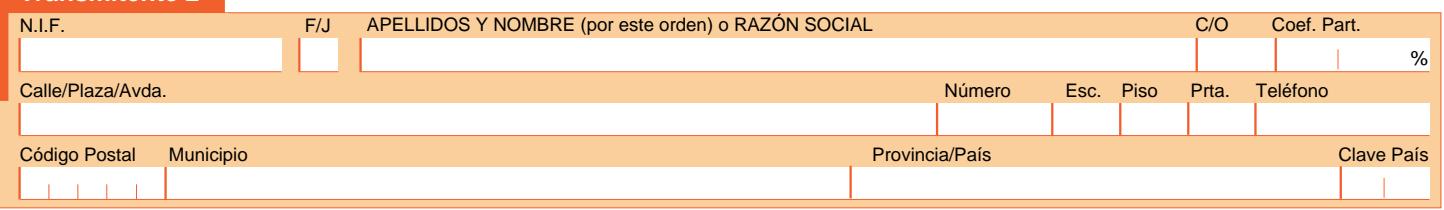

#### Transmitente 3

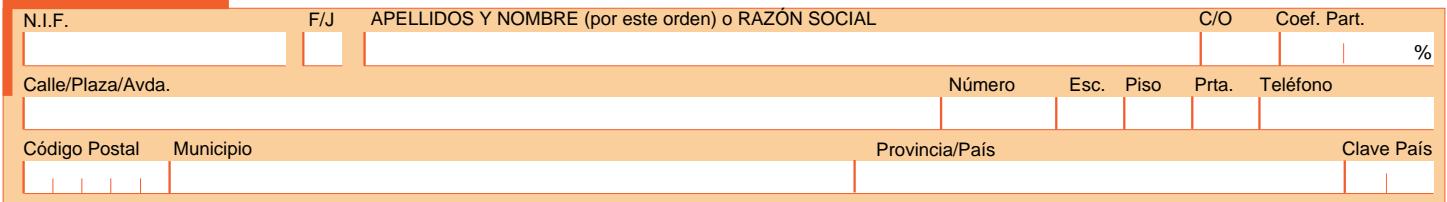

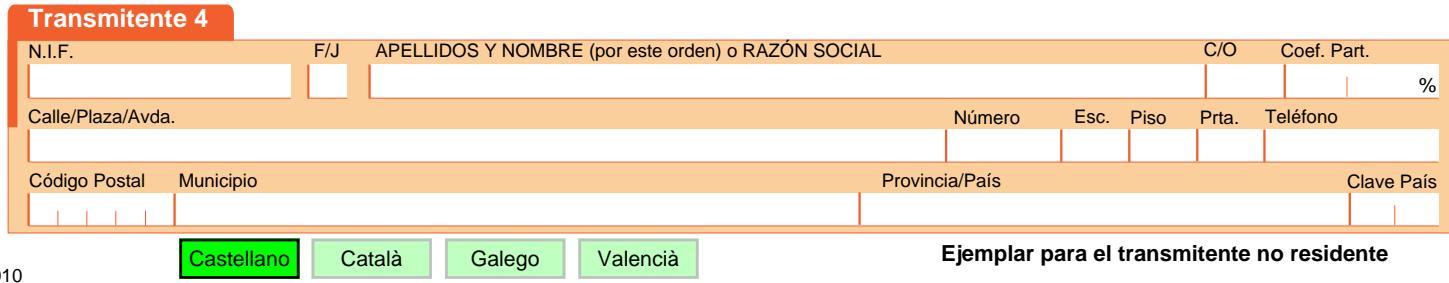